Copie de conservation et de diffusion, disponible en format électronique sur le serveur WEB du CDC : URL = http://www.cdc.qc.ca/prosip/715041-enseignement-collegial-guide-projet-PROSIP-1977.pdf Rapport PROSIP, Direction général de l'enseignement collégial, 1977 pdf \*\*\* SVP partager l'URL du document plutôt que de transmettre le PDF \*\*\*

> **Celline** de 1111, rue Lapierre Lasalle (Québec) HBN 204

GUIDE DE PRESENTATION

D'UN PROJET

Dans le cadre du programme de subvention à l'Innovation pédagogique du Service des programmes de la Direction générale de l'enseignement collégial

**HARRICAN DESCRIPTION** 

Voici comment présenter un projet dans le cadre du Programme de subvention à l'Innovation pédagogique du Service des Programmes de la Direction gén6rale de l'enseignement collégial.

La présentation du projet se fait en deux parties distinctes: le Document-synthèse et le Mémoire de présentation. Chacune de ces parties a une mission identifiée et, par là, une forme qui lui est propre; aussi faut-il se conformer à cette présentation. Finalement, il faut rappeler les exigences de format qui sont inclues dans le programme et qui visent à faciliter la manutention **rr Lü**  photocopie lorsque nécessaire pendant **le** travail d'analyse.

 $\ddot{\phantom{1}}$ 

## DOCUMENT - SYNTHESE

 $\cdot$ 

 $\ddot{\phantom{a}}$ 

- Exemple de document -<br>synthèse  $\mathcal{L}^{\text{max}}$ 

 $\ddot{\phantom{a}}$  .

- Comment le compléter

 $\ddot{\phantom{0}}$ 

÷.

والبنا ألسنتم

 $\sqrt{2}$ 

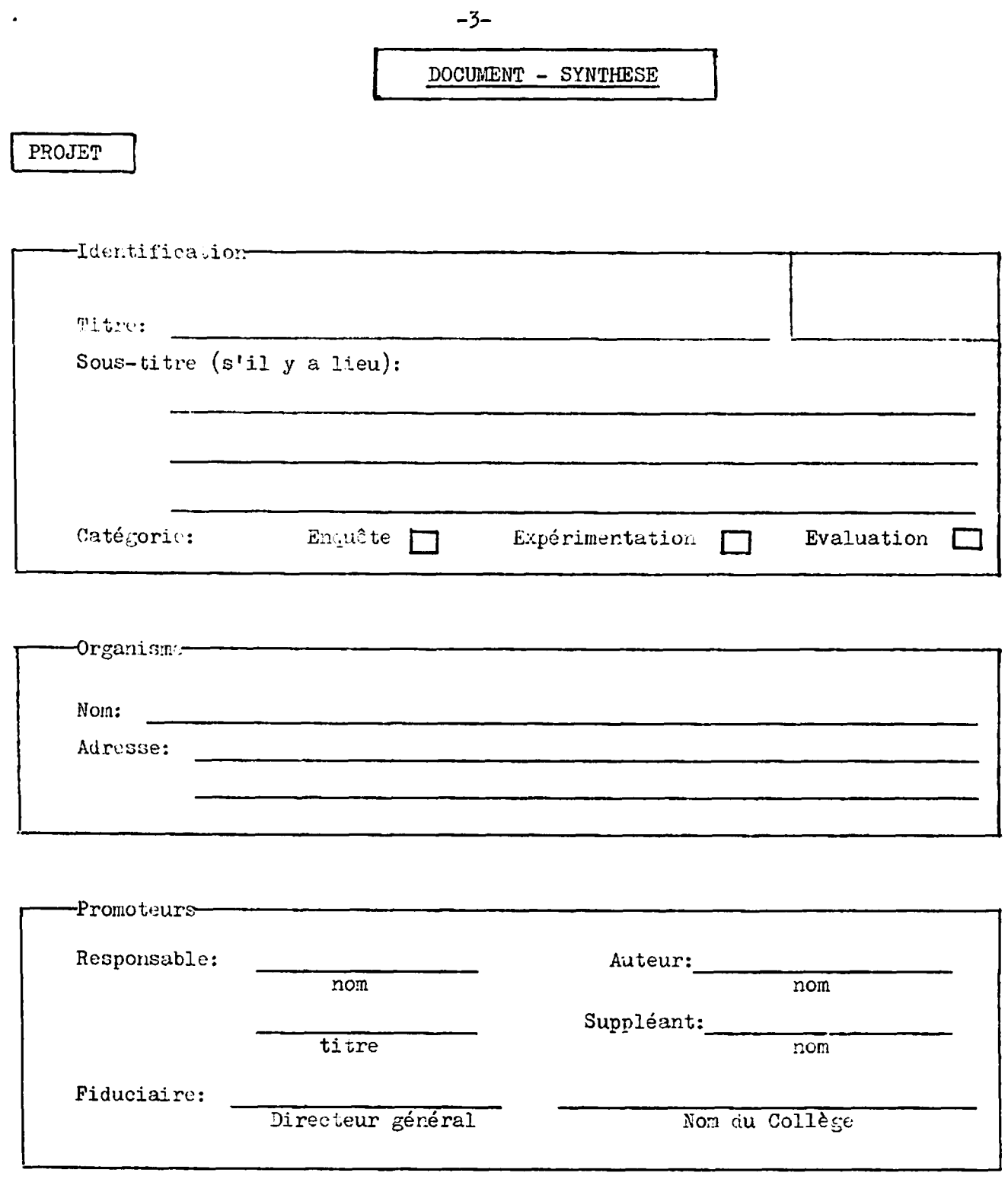

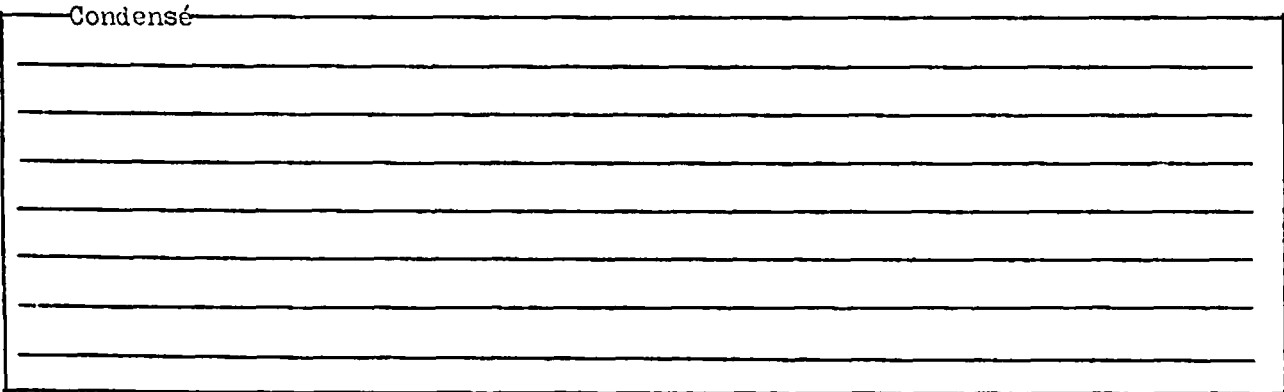

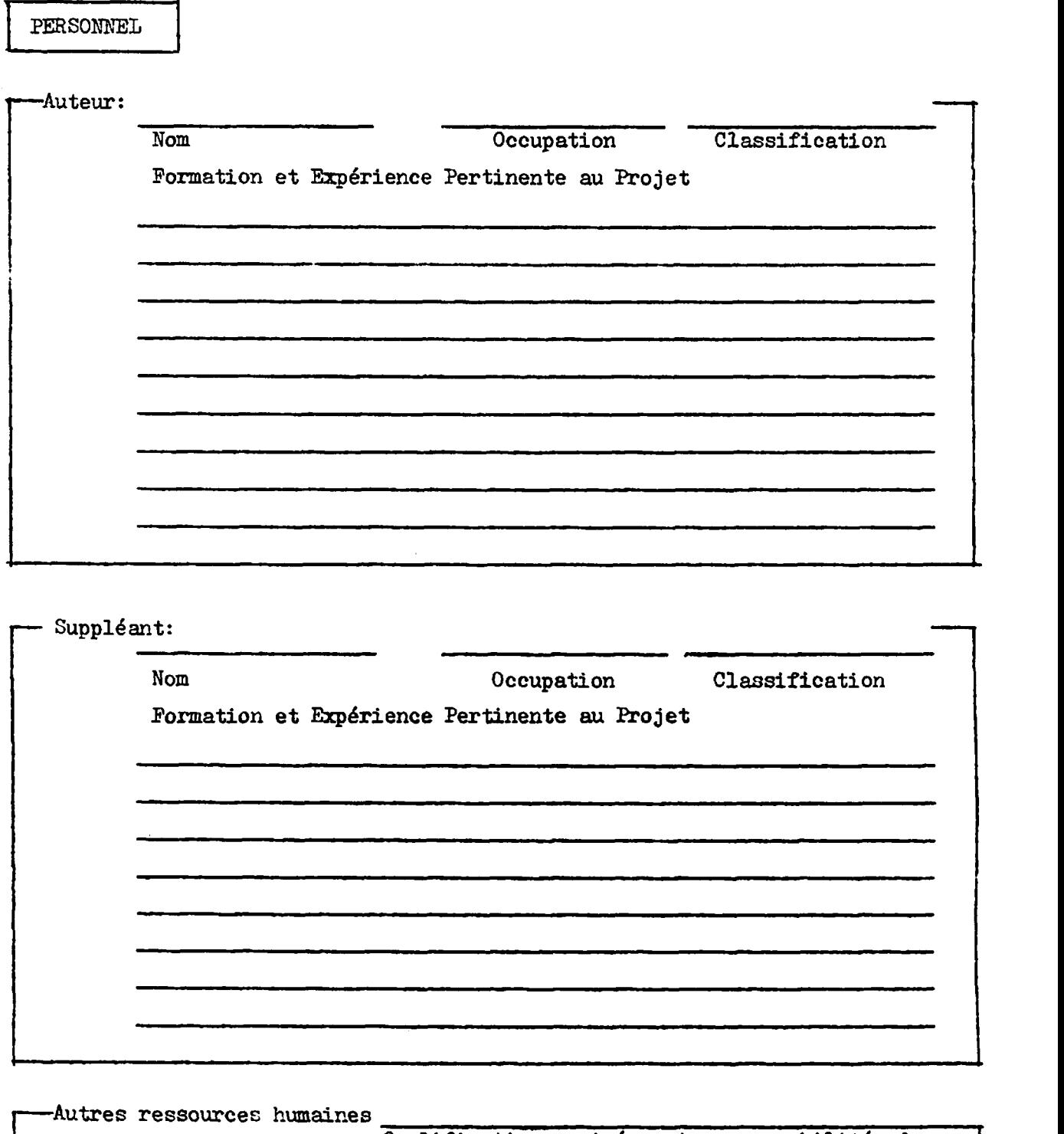

**I** 

**Qualifications edgées et responsabilités des auires membres de l'équipe de travail** 

CONTEXTE

 $\mathcal{L}_{\mathbf{a}}$ 

 $\ddot{\phantom{a}}$ 

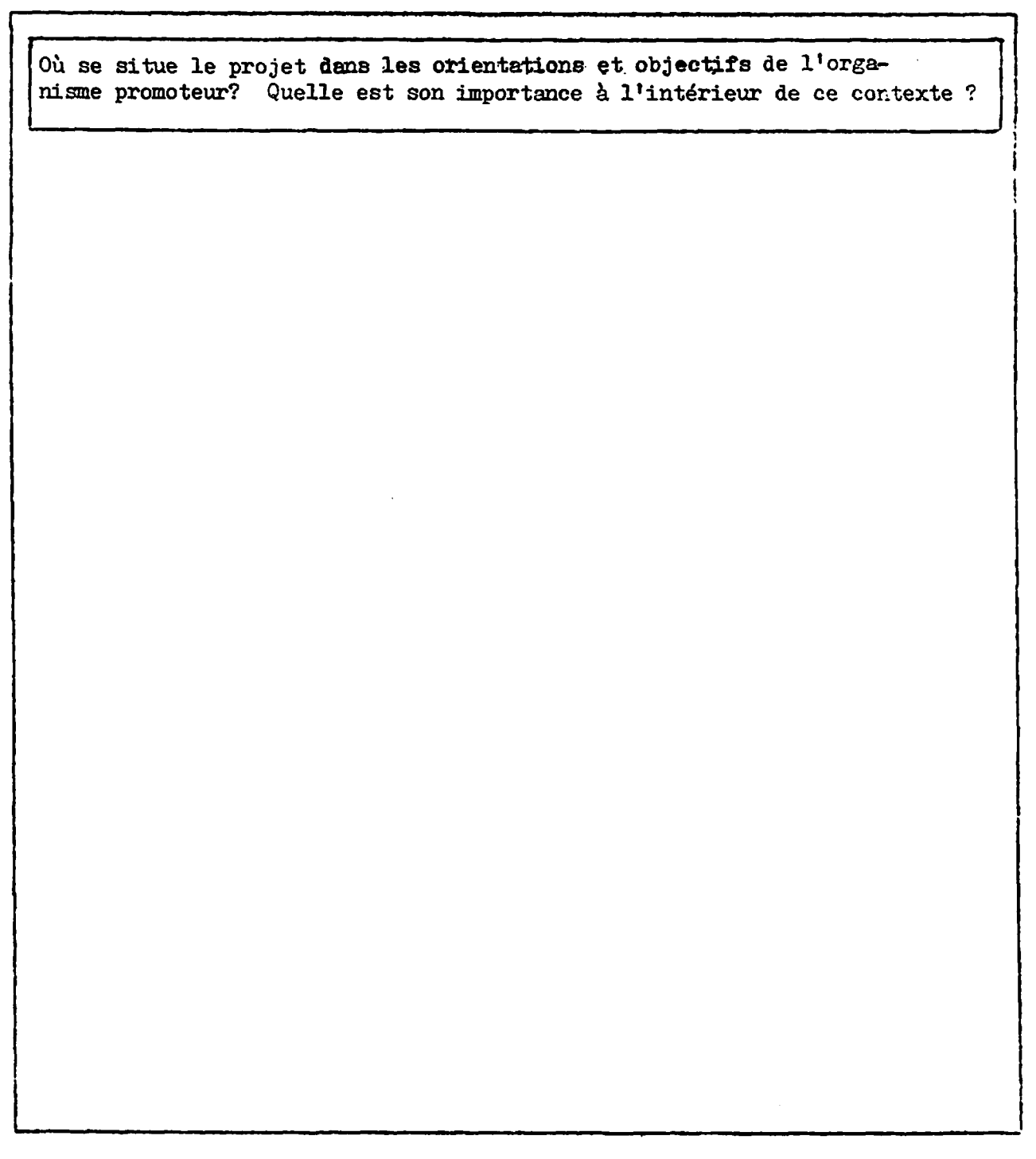

SIGNATURES

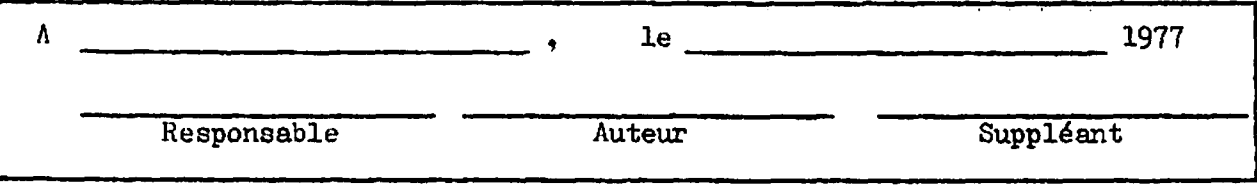

Comment compléter le document synthese?

- 1. Identification
	- a) Titre: un titre doit être court et fonctionnel (quatre ou cinq mots au plus).

exemple: Styles d'apprentissage

- b) Sous-titre: dans le cas où un titre n'est pas assez explicite au goût de l'auteur, il peut recourir à un sous-titre. Ce sous-titre est un frontispice facultatif.
- c) Catégorie: cocher la bonne case  $\nabla$ .
- d) IL est nécessaire de laisser un espace blanc où le numéro du projet sera inscrit au moment de sa réception au Service des programmes.

#### 2. Organisme

Tl s'agit habituellement d'un CEGEP. Cela pourrait être une autre institution (vg. coordination, commission des conseillers en recherche et expérimentations,...); dans ces cas, un collège doit agir comme fiduciaire et on complète alors la ligne "Nom" en disant le nom de ce collège pour le groupe un **tel.** 

> exemple: Collège de la Gaspésie pour le Comité de coordination des Techniques de la pêche.

#### 3. Promoteurs

a) Dans le cas où un CEGEP est l'organisme promoteur, le responsable du projet est le Directeur des services pédagogiques. L'auteur est généralement le concepteur de la recherche, l'auteur de la demande de subvention et celui qui effectuera les travaux pour son collège. Le suppléant est la personne qui acceptera de prendre la relève s'il devait arriver que l'auteur soit empêché de poursuivre son cheminement pour cause de maladie, départ,...

b) ùaas le cas où le CEGEP n'est qu'un fiduciaire, le responsable du projet est la personne responsable de l'organisme promoteur. Cependant, le Directeur général du Cegep concerné doit manifester son accord.

> exemple: un coordonnateur provincial d'une discipline.

L'auteur et le çupp!Gant sont tels que décrits en (a).

#### 4. Condensé

 $\bullet$ 

Il s'agit de résumer en peu de mot la substance du projet. C'est un exercice de réduction qui mène à un texte succint, éloquent et aisément diffusable.

#### 5. Personnel

Il importe beaucoup de remplir cette section qui vise à établir quelles sont les compétences qui sont mises en oeuvre dans le cadre du projet.

Le "nom": nom de l'auteur. "L'Occupation" est celle qui figure au contrat de l'employé. La "classification" est celle en fonction de laquelle sera 6tabli le traitement de cette personne au premier septembre 1977. "Formation et expérience pertinente au projet" reproduit la portion du curriculum vitae de l'auteur qui &montre sa compétence en relation avec le projet.

Want aux "autres ressources'humaines" nécessaires à la réalisation du projet, il est requis de préciser à quelles fins elles seront utilisées et dans quelle mesure; quelles seront les responsabilités de ces personnes; quelles qualifications seront exigées. Ajoutez des remarques utiles, le cas échéant.

> exemple: un professeur de français pour relire et corriger la forme du rapport final; il devra connaître la terminologie de l'informatique; on estime que ce travail demande environ dix heures. Personne visée: Jean Lafleur, professeur, classification  $20 - 4.$

#### 6. Contexte

 $\overline{a}$ 

C'est **le** responsable du projet qui exprime **là** l'importance et **la** situation du projet de recherche dans le plan d'ensemble de son organisme. En effet, un projet est perti**nent** dans la **mesure** où il s'inscrit dans **la** dgmarche globale d'une institut ion, dans la définition et la suite de **ses**  orientations, dans le sens de La réalisation de ses objectifs.

#### En somme

Le DOCUMENT SYNTHESE permet d'identifier le projet; il contient Les principaux éléments de la demande de subvention. **Tl** aidera à établir la pertinence dudit projet.

 $\ddot{\phantom{a}}$ 

 $\bar{z}$ 

## MEMOIRE DE PRESENTATION

 $\bar{\lambda}$ 

À

#### Mémoire de présentation

Ces exigences de présentation, dans leur dimension contraignante, n'ont qu'un but: faciliter le travail des comités d'analyse et par là, réduire les delais, favoriser la rigueur et l'équité des jugements. Il importe de remplir chacune des parties et de les présenter dans l'ordre décrit ici,

Nous rappelons qu'on doit utiliser du papier blanc 8<sup>}</sup><sub>2</sub> x LL" pour favoriser la reproduction au besoin; pour les mêmes raisons, on ne doit pas relier le projet autrement **que** par une agrafe dans le coin supérieur gauche.

L'endroit où est inscrit "place réservée à la nurnérotation" sur la page suivante devra être libre sur le mémoire de pr6sentation afin que nous puissions y porter un numéro lors de son arrivée au Service des programmes (avant le ler inars **1977).** 

#### 1. Titre

Le titre (et le sous-titre, le cas échéant) figure en première page et il n'est pas accompagné du nom de l'organisme promoteur, ni de celui du responsable, ni de celui du r6alisateur. **tr? >li;MO?RE** de PKESENTATION est anonyme. C'est tout **CP** qu'il y a en première page.

exemple: cf. page suivante

place réservée à la numérotation

#### MEMOIRE DE PRESENTATION DE

## TITRE

Sous-titre s'il y a lieu

 $\mathcal{L}$ 

(pas de noms)

 $\bullet$  ... .

 $\blacktriangleleft$ 

l.

ł

 $\sim$ 

 $\overline{\phantom{a}}$ 

#### 2. Plan de la recherche

Voilà la substance même du projet. Elle est disposée selon un plan qui convient à L'auteur de la demande de subvention. Il serait indu que la présentation soit prolixe. Elle doit par ailleurs contenir tous les éléments sur lesque 1s por teront l'analyse et l'évaluation des projets:

- a) définition du problème;
- b) état **de** la question;
- c) objectifs du projet;
- d) variables, ou hypothèses, ou critères;
- e) instruments de mesure;
- **f)** activités de travail et Gchéancier.

Cette suite d'éléments constitue un bon modèle de plan. **On** le retrouve dans le document Comment élaborer un projet de recherche que publie le Service des programmes.

#### 3. Budget détaillé du projet

Le promoteur devra s'efforcer de definir les activités et le calendrier de travail et d'etablir la corrélation entre ces activites et le dégrèvement demandé en utilisant la formule **"heures/homme/semaines".** Le total de ces heures/ homme/semaines pourra, comme pour les précédents programmes, être converti en unités complètes ou partielles de tâche normale. Outre d'inciter les promoteurs à s'interesser au cheminement critique de leur projet, cette exigence permettra une allocation plus judicieuse, car mieux fondée, des ressources financières.

Il s'agit aussi de fournir les données suivantes:

- a) traitements ;
- **b)** avantages sociaux (42 de a);
- **c)** frais de voyage;
- d) **frais** de secrétariat;
- **e)** fournitures et materiel spécialisé;
- **f) Services de consultants.**

Il faut remplir la feuille "Résumé des prévisions bud-<br>gétaires" telle que présentée à la page suivante.

#### En somme

 $\mathcal{L}^{\pm}$ 

 $\sim 100$ 

موادد الشبية

Le MEMOIRE de PRESENTATION permet d'identifier le contenu du projet. Il contient de précieux renseignements qui<br>permettront d'en établir la cohérence.  ${\tt BUDGET}$ 

 $\mathbf{y} = \mathbf{y} \in \mathbf{M}$ 

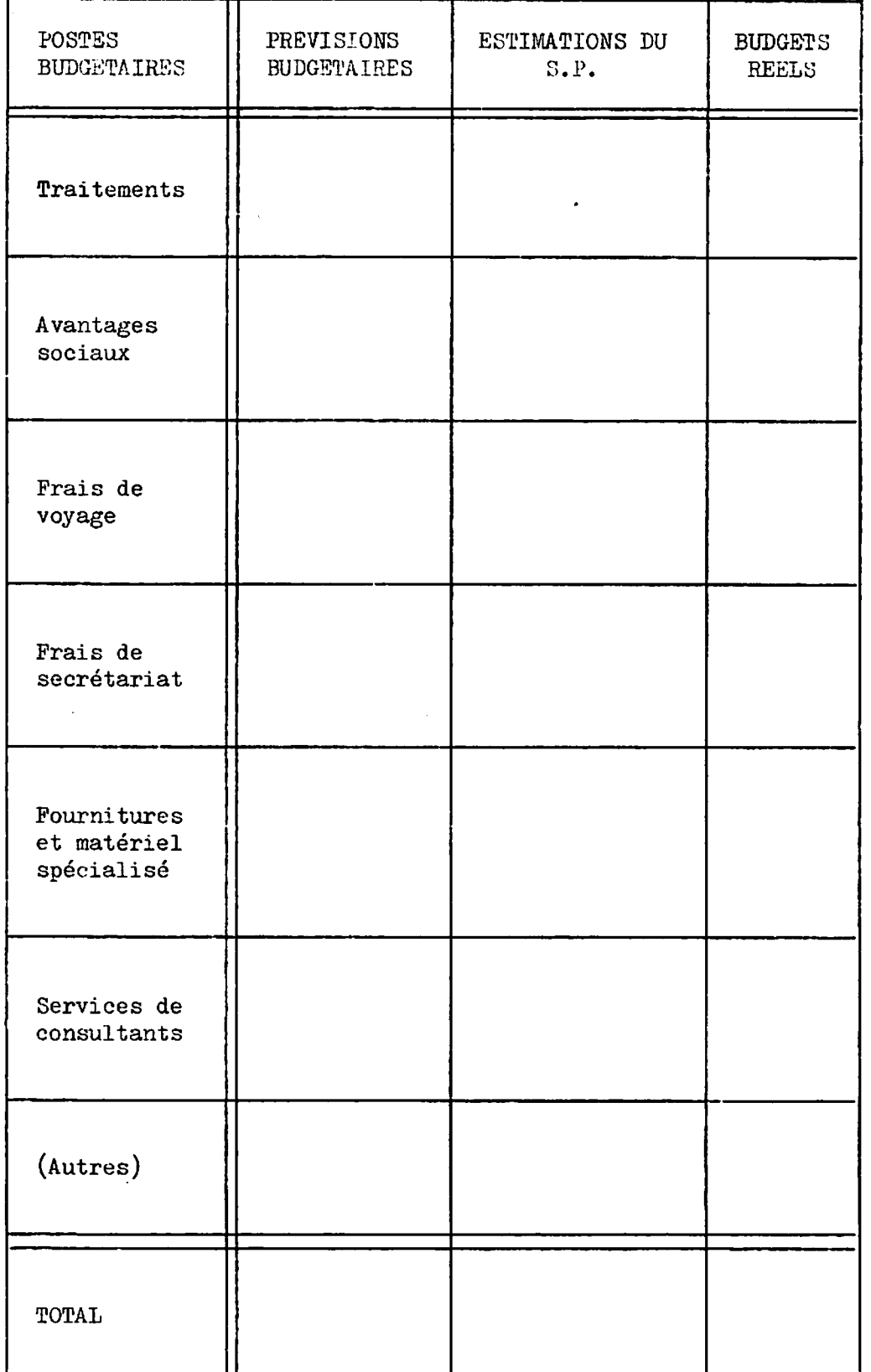

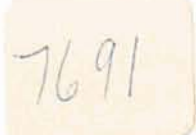

# FORMULAIRE DE PRÉSENTATION **DES PROJETS SPÉCIAUX**

## 01-IDENTIFICATION

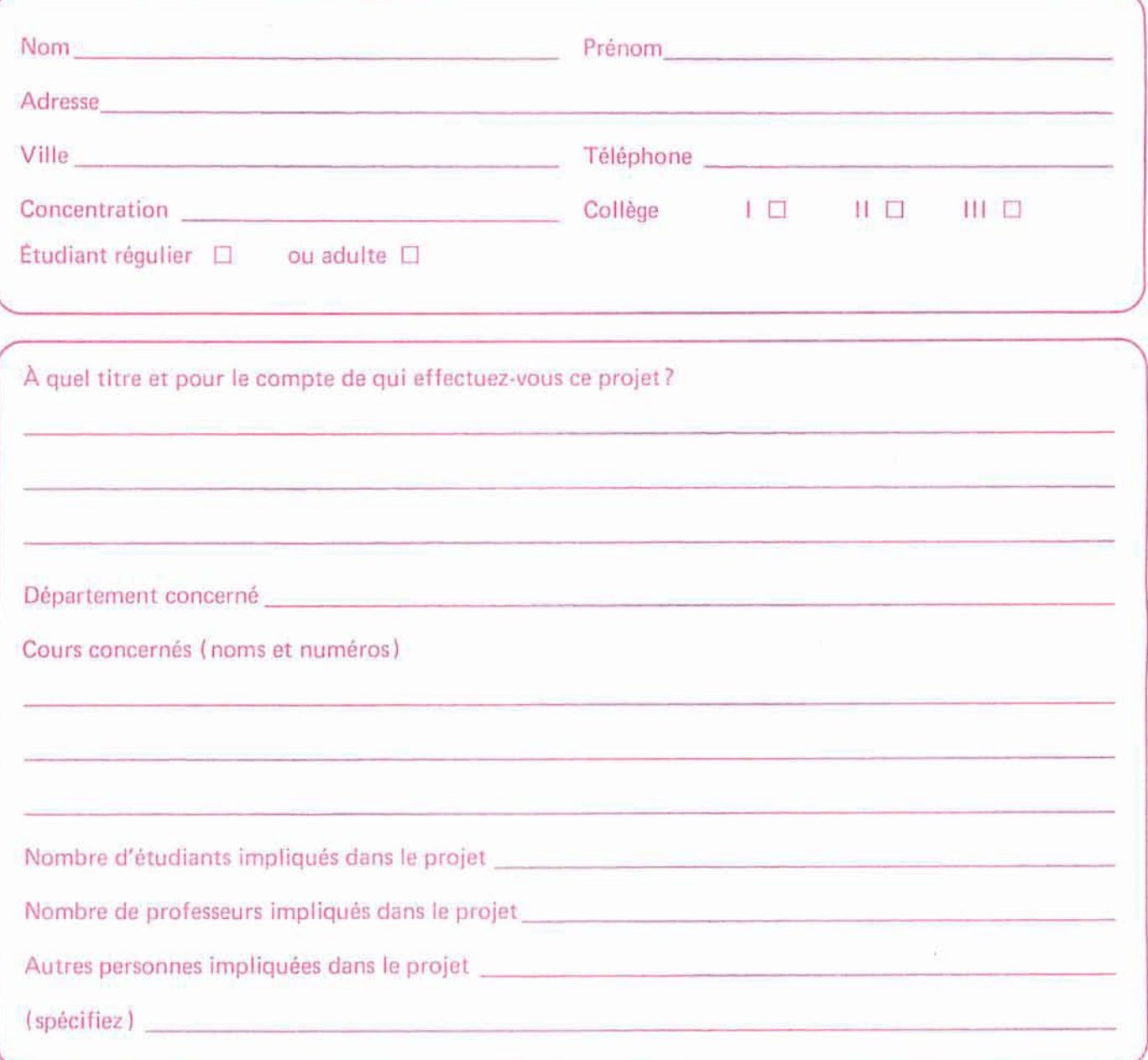

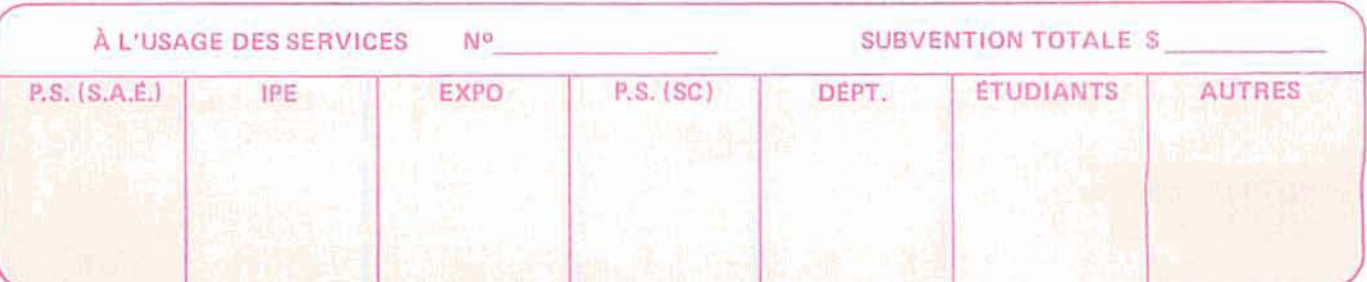

## 02 - DESCRIPTION

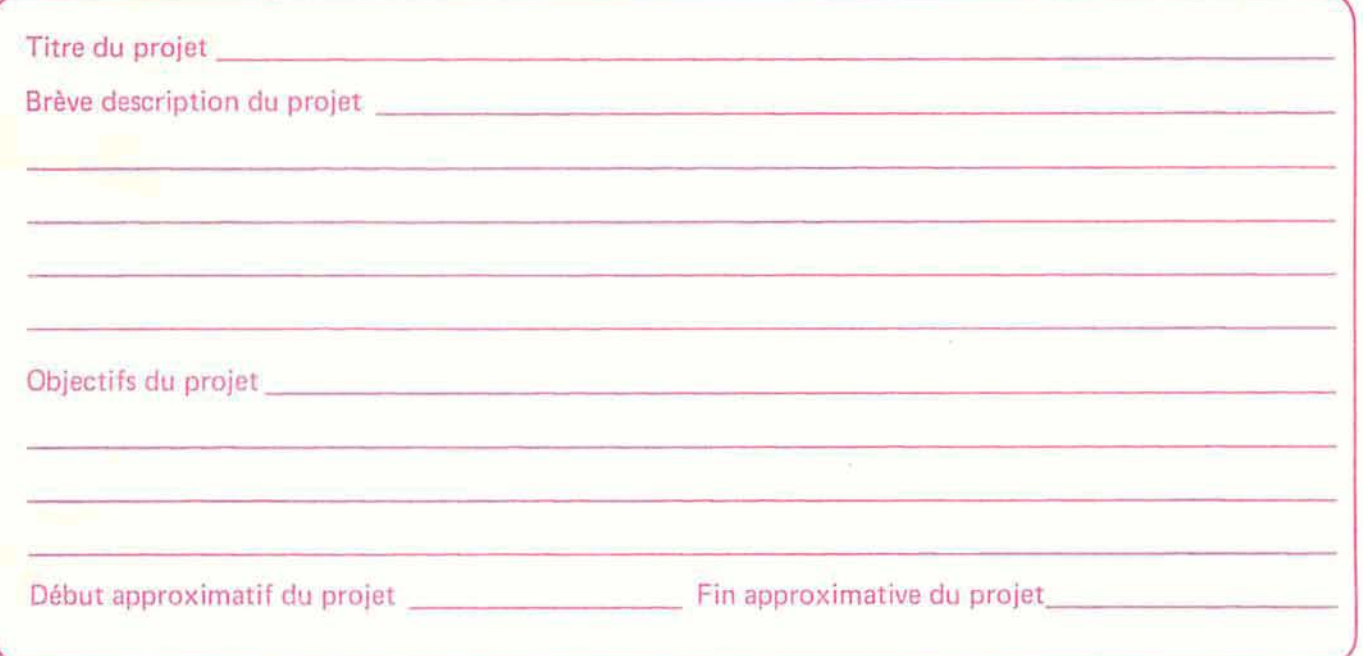

## 03 - FEUILLE DE ROUTE DU PROJET

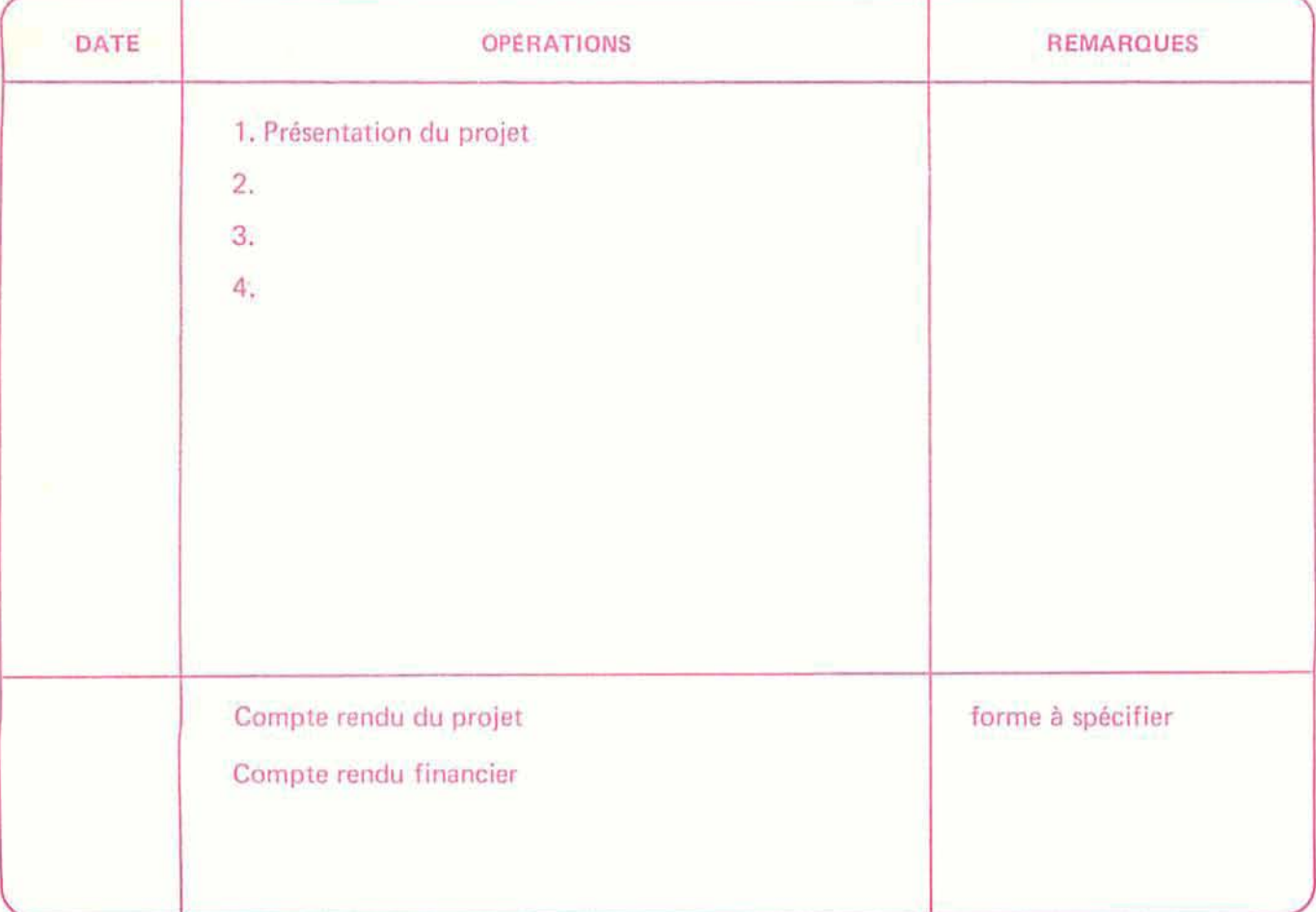

## **SUBVENTION PROJETS SPÉCIAUX**

Il existe au Collège différents programmes de subvention pour la réalisation de projets spéciaux :

- · le programme des projets spéciaux des Services collectifs (S.C.);
- · le programme des projets spéciaux des Services aux Étudiants (S.A.E.);
- · le programme des Initiatives pédagogiques étudiantes:
- · le programme des expositions.

Le présent article vise à vous présenter ces différents programmes ainsi que leurs responsables et, par là, vous inviter à leur présenter des projets.

La même formule de présentation est acceptée pour tous les programmes de subvention.

C'est cette formule que vous trouvez en encart dans le LEB que vous tenez entre les mains.

En ne remplissant qu'une seule formule, vous pouvez demander simultanément l'aide financière des différents programmes pour la réalisation de votre projet. Vous présentez cette formule dûment remplie à l'un ou l'autre des responsables et celui-ci assumera le suivi de votre projet.

Il faut espérer environ une semaine avant d'obtenir une réponse. Dans le cas d'une réponse affirmative, les différentes parties signeront un contrat-type et on pourra même vous consentir une avance pour vous permettre de démarrer votre projet sans problème.

Si vous n'avez pas de projet déjà en tête, conservez la formule au cas où...

1. LE PROGRAMME DES PROJETS SPÉCIAUX DES SERVICES **COLLECTIFS (S.C.)** 

Ce programme est accessible aux étudiants réguliers et a pour but de favoriser la réalisation de projets à caractère culturel ou éducatif.

Les projets peuvent être présentés par un ou plusieurs étudiants mais doivent avoir une portée sur une classe, une concentration ou sur l'ensemble des étudiants.

Selon le cas, la participation financière des étudiants ou la possibilité de bénéficier de d'autres sources de financement est requise.

NOTE: Les « partys » et les « bals de graduation » ne sont pas considérés comme des activités à caractère culturel ou éducatif.

**RESPONSABLE:** Coordonnateur interne des services collectifs.

#### **COORDONNEES:**

Local G-120 ou G-118 - 658-5389

#### 2. LE PROGRAMME DES PROJETS SPÉCIAUX DES SERVICES AUX ETUDIANTS (S.A.E.)

On entend par projet spécial, toute initiative d'un individu ou d'un groupe d'individus qui répond à des attentes ou à des besoins d'ordre social, culturel ou artistique.

#### CRITERES:

- · être membre de la communauté collégiale;
- · constituer une activité utile pour le milieu et une expérience valable pratique pour les participants;
- · ne pas avoir comme objectif de réaliser des bénéfices.

**RESPONSABLE: Sylvain GAGNE** 

## **COORDONNEES:**

Local B-314 - 657-3799 inter 234

#### 3. LE PROGRAMME DES INITIATIVES PÉDAGOGIQUES **ETUDIANTES**

Une initiative pédagogique étudiante est une activité par laquelle un étudiant ou un groupe d'étudiants entend, par le biais d'un projet, assurer ou compléter, de façon originale ou inédite, un apprentissage donné dans le cadre d'un cours.

**CRITERES:** 

- · répondre clairement aux objectifs du cours d'où le projet origine;
- · constituer un moyen pratique, réaliste et novateur d'atteindre ces objectifs;
- · être endossé par le professeur concerné.

NOTE: Le programme s'adresse également aux étudiants adultes.

#### **RESPONSABLE:** Marc LEBEL

**COORDONNEES:** Local C-239 - 657-3709 inter 139

#### 4. LE PROGRAMME DES EXPOSITIONS

Ce programme a pour but de favoriser la tenue de manifestations d'envergure à caractère informatif, pédagogique ou culturel.

#### **CRITERES:**

- · le projet doit s'adresser à l'ensemble de la communauté collégiale ou à son milieu environnant;
- · il doit viser des objectifs précis en termes d'impact.

RESPONSABLE: COORDONNÉES: Local C-239 - 657-3709 inter 139 Marc LEBEL

#### **CLUB-PHOTO**

#### **ATELIER CIBACHROME**

Daltoniens, abstenez-vous! Paradeurs chromés, faites de même! Valeureux membres, n'ayez crainte, CIBA-CHROME n'est pas une nouvelle mode où l'on danse les jambes en l'air mais bien une technique simple d'agrandissement couleur à partir d'une diapositive.

Un connaisseur bien connu nous enseignera les rudiments et les petits trucs pour bien réussir nos tirages.

Apportez vos diapos, mercredi, le 1er mars à 19h00 au local C-033.

Les «polis chromés»

#### RAPPORTS D'IMPÔT

Les étudiants en Techniques administratives, finance, offrent leurs services pour faire des rapports d'impôt de simples particuliers avec salaires (T-4, TP4) et revenus  $d'$ intérêt (T-5, TP-5).

Les étudiants seront à votre disposition dès le 27 février au J-208. Le pris de base sera de \$7.00.

Pour de plus amples renseignements, voir l'horaire affiché au local J-208.

Au plaisir de vous aider.

Les étudiants de Techniques administratives. option finance.

#### ÉTUDIANTS, BRAVO!

Lors de l'assemblée générale du 23 janvier dernier, les membres de l'Association étudiante (c'est nous autres!) ont pris la résolution d'assister à toutes les assemblées étudiantes pour éviter de se faire passer des sapins par ces méchants membres de l'exécutif.

Noble résolution, mais... à la dernière assemblée générale, pour l'adoption du budget de 1978, le 15 février, nous comptions tout au plus une quarantaine d'étudiants. Il fut donc proposé de reporter l'assemblée. Proposition acceptée.

On nous attend... Yves CÔTÉ, ass. social

#### THEATRE

Quatre étudiants du Collège, en collaboration avec une personne-ressource, voudraient mettre sur pied un atelier portant sur la pantomime et le travail du clown.

Un minimum de douze (12) participants étant requis pour la formation du groupe, on demande aux intéressés d'entrer en communication avec Anna CARON à 657-3726 et ce, au plus tard le 3 mars.

#### **REVUE DE PHOTO**

Concours ouvert à tous les étudiants du CEGEP.

Thème libre.

Du 6 février au 6 mars 1978.

Renseignements et inscription disponibles à la Coop et au magasin des Arts.

# **CARRIÈRE — INFORMATION**

#### **INFORMATION SCOLAIRE**

#### 1<sup>er</sup> MARS

Eh oui! Mercredi, le 1er mars est la date limite pour faire parvenir les demandes d'admission aux Cégeps et universités de la province pour la session d'automne (septembre) 1978. Après cette date, il est peu probable que les maisons d'enseignement considérent les demandes.

**COURS D'ÊTÉ EN ESPAGNE 1978** Durée: 5 semaines Quand: en juillet et août Pour qui: toute personne intéressée à apprendre ou perfectionner la langue espagnole Cours offerts: conversation

espagnol élémentaire pour débutants espagnol intermédiaire espagnol avancé

civilisation et littérature espagnoles

\$540,00 à \$680.00, selon le statut de l'étu- $C$ oût: diant - tout frais compris

Organisés par : le secteur de l'éducation permanente du Collège Maisonneuve

Ce sont des cours dispensés par méthodes audio-visuelles. L'ensemble des cours comprend plusieurs voyages culturels et excursions, des activités parascolaires variées, une semaine de vacances, un programme complet de sports et services complémentaires tels que assurances, médecin, clinique, banque, spectacles, etc...

Il est possible d'obtenir des équivalences pour ton D.E.C. avec la réussite de ces cours.

Les places sont limitées et les inscriptions devront parvenir au Cégep Maisonneuve avant le 1er mai 1978.

Pour obtenir un dépliant d'inscription, il faut s'adresser à :

> Cours d'été en Espagne, Collège Maisonneuve, 3800 est, rue Sherbrooke, **H1X2A2** Montréal, Qué.

Louise CORCORAN-HAMEL, C.I.S.P.

## 04 - RESSOURCES FINANCIÈRES NÉCESSAIRES

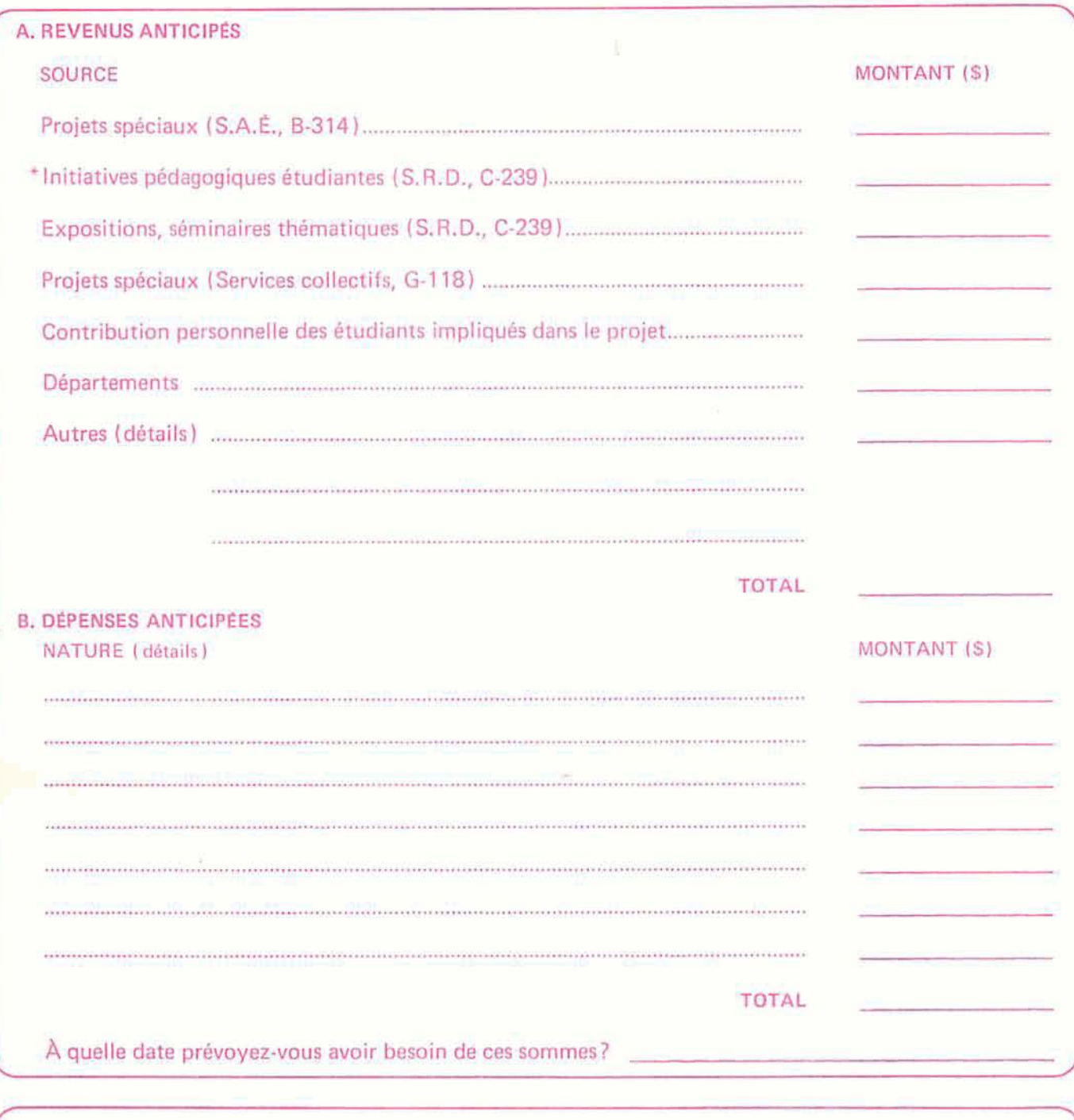

Je certifie que les renseignements ci-haut mentionnés sont exacts. signature - promoteur date signature - professeur (s) date signature - chef de département date

## 05 - CONTRAT TYPE

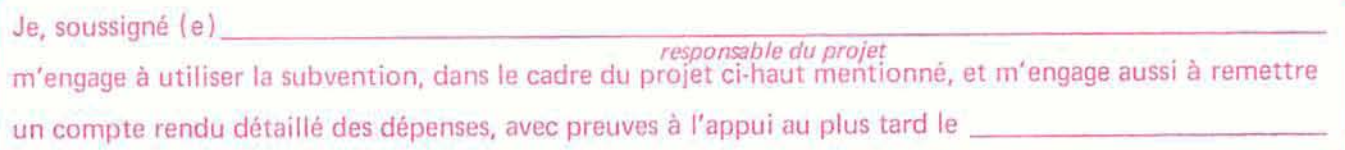

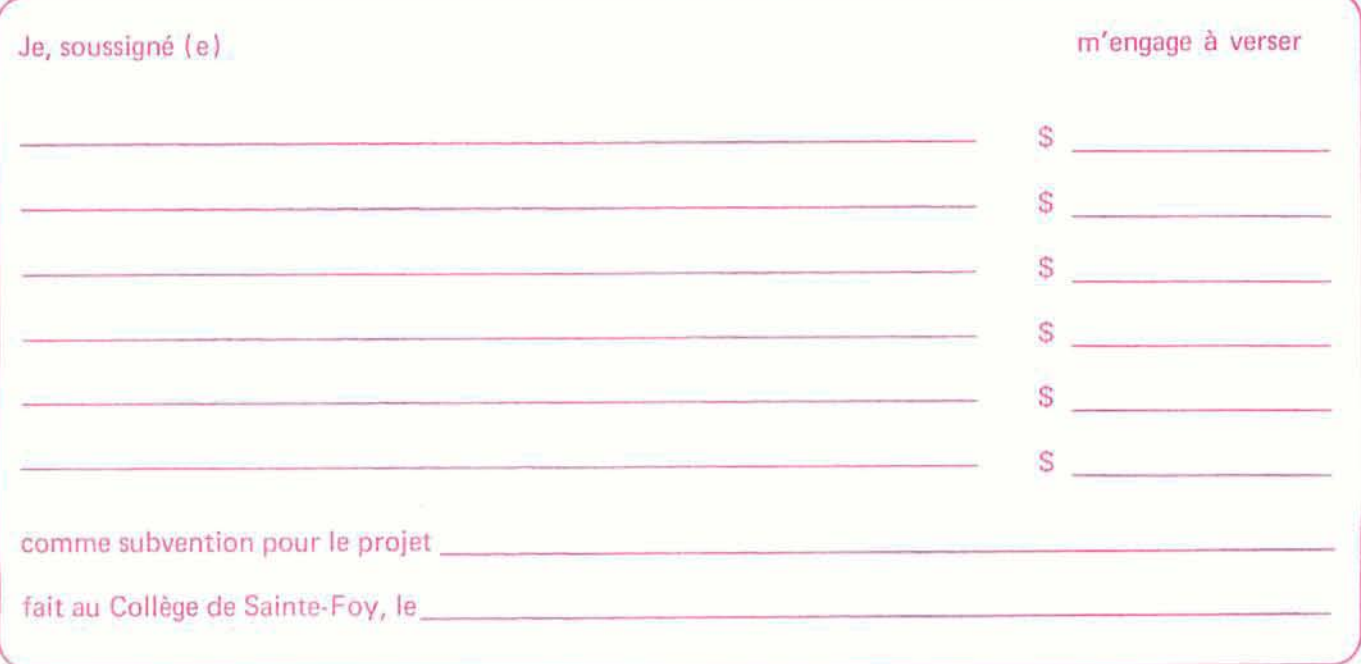

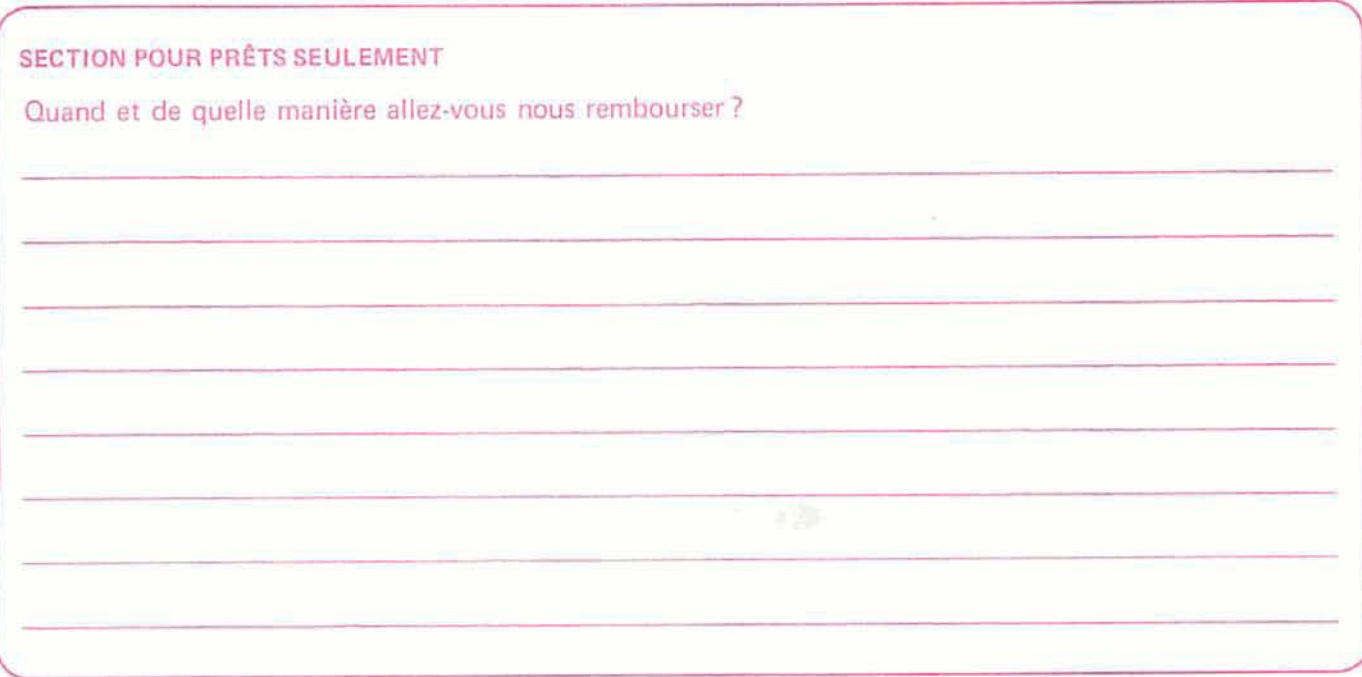